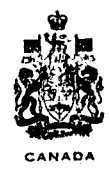

# DEPARTMENT OF ENERGY, MINES AND RESOURCES MINES BRANCH

# **OTTAWA**

# COMPUTER PROGRAMS FOR X-RAY CRYSTALLOGRAPHY  $PARTI$

BOND AND ANGLE SCAN PROGRAM

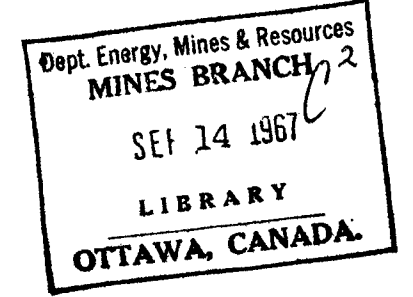

#### E. J. GABE

#### MINERAL SCIENCES DIVISION

**MARCH 1967** 

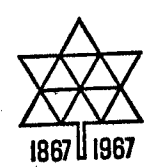

 $122(2106)$ 

 $c$  2 $a|u$ 

Price 50 cents

#### (;) Crown Copyrights reserved

Available by mail from the Queen's Printer, Ottawa, and at the following Canadian Government bookshops:

> **OTTAWA**  *DalyBuilding,Corner Mackenzie and Rideau*

> > **TORONTO**  221 *Yonge Street*

**MONTREAL**  *eterna-Vie Building, 1182 St. Catherine St. West* 

**WINNIPEG**  *Mall Center Building, 499 Portage Avenue* 

> **VANCOUVER**  *657 Granville Avenue*

**HALIFAX**  *1737 Barrington Street* 

**or through your bookseller .** 

**A** deposit copy of this publication is also available for reference in public libraries across Canada

Price 50 cents Catalogue No. M38-1/189

*Price subject to change without notice* 

**ROGER DUHAMEL, F.R.S.C.**  Queen's Printer and Controller of Stationery Ottawa, Canada 1967

#### *Mine* s Branch Research Report R189

COMPUTER PROGRAMS FOR X-RAY CRYSTALLOGRAPHY.

#### PARTI:

#### BOND AND ANGLE SCAN PROGRAM

by E. J. Gabe\*

#### ABSTRACT

This program, which is the first in the series, is designed to facilitate the interpretation of the results of crystal structure analysis. Using the unit cell data, the fractional atomic coordinates and the symmetry operations, the program finds the coordination, in terms of distances and angles, around a specified group of atoms of interest. The program will handle all types of symmetry and there are essentially no limits on the size of structure that can be dealt with, other than the size of the memory of the computer.

\*Research Scientist, Mineralogy Section, Mineral Sciences Division, Mines Branch, Department of Energy, Mines and Resources, Ottawa, Canada.

#### Direction des mines

#### Rapport de recherches R189

#### PROGRAMMES D'ORDINATEUR POUR LA RADIOCRISTALLOGRAPHIE.

#### PARTIE I:

#### PROGRAMME D'EXPLORATION DES LIENS ET DES ANGLES

par

E. J. Gabe\*

#### RÉSUMÉ

Ce programme, le premier d'une série, est conçu pour faciliter l'interprétation des résultats de l'analyse des structures cristallines. A l'aide des données de l'unité de la maille, des coordonnées fractionnaires atomiques et des opérations de symétrie, le programme permet de trouver, selon les distances et les angles, la coordination qui existe dans un groupe donné d'atomes. Le programme permettra d'étudier tous les genres de symétrie et il n'y a à peu près aucune limite à la dimension de la structure étudiée, excepté celle de la mémoire de l'ordinateur.

\*Préposé à la recherche, Section de la minéralogie, Division des sciences minérales, Direction des mines, ministère de l'Énergie, des Mines et des Ressources, Ottawa, Canada.

## CONTENTS

Page

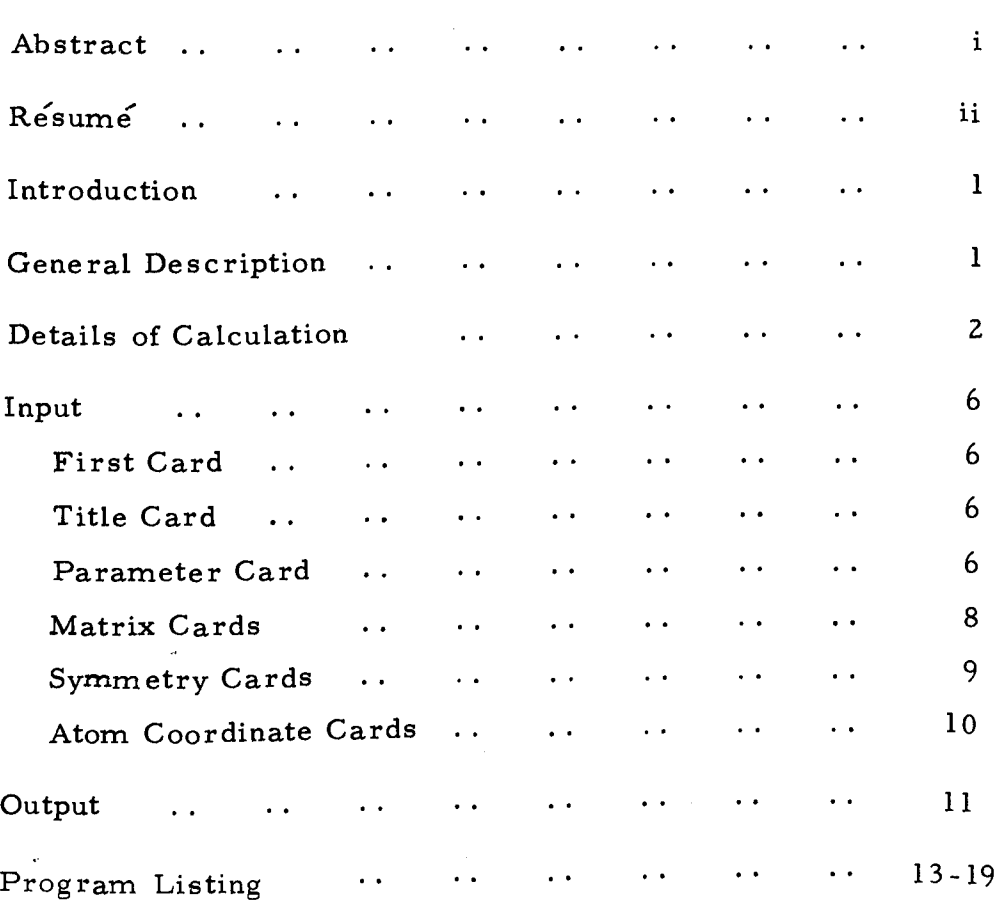

#### INTRODUCTION

A series of computer programs to deal with all aspects of computing in the field of structural X-ray crystallography is being initiated at the Mines Branch. This report describes the first program of the series, and new programs will be added as they are written. The system is being designed for use on an IBM/360 model 65 computer with FORTRAN IVH or IVG. It will deal with intensity data collection and reduction, structure solution and refinement, and interpretation and evaluation of the results.

The function of the program described in this report is to find all interatomic distances, less than a variable limit, surrounding a stated group of atoms and then to calculate all angles between the distances found.

#### GENERAL DESCRIPTION

In order to study the coordination of a group of atoms, it is necessary to generate all the symmetry-equivalent atoms in the surrounding cells and then to find all distances, less than a suitable limit, between the "original" atoms and the generated ones. In the present program a group of original atoms--the asymmetric unit-- are used as input, and these, together with symmetry matrices, are used to generate the surrounding atoms. In order to save computing time, a distance related to the maximum dimensions of the

-1

original group and the bond limit is first calculated and then used as the radius of a large sphere about the original group, into which all the symmetry equivalent atoms must fall. All equivalents falling within this sphere are saved, and then this list is systematically searched or scanned for all distances between the original and saved atoms less than the limit. For each"original" atom, a list of distances is kept and all angles between these distances are calculated. The output consists of lists of angles and bonds centred on each original atom in turn.

The program is set up to accept up to 99 original atoms, 96 equivalents of any one atom, 2,500 saved symmetry equivalents, and up to 400 bond lengths to any one atom. These limitations are regarded as giving adequate scope for most computations, and are easily changed. Several scans may be run at one time, and the computation time for the scans of typical sulphide mineral structures is less than one minute.

#### DETAILS OF CALCULATION

During the calculation,all coordinates are orthogonalized by the equation:

 $\frac{\text{sny}}{2(1-\cos^2 a - \cos^2 \beta - \cos^2 \gamma + 2\cos a \cos \beta \cos \gamma)}$  $X_i = T_{ii} x_i$ where  $X_i$  = orthogonal coordinates in  $\mathring{A}_i$ ;  $x_i$  = fractional coordinates of original unit cell; and  $T_{ii}$  = orthogonality matrix, as follows:  $a$  bcosy ccos $\beta$  $T_{ij} = 0$  bsiny  $\frac{c(\cos a - \cos \beta \cos \gamma)}{\sin \gamma}$  $\overline{\text{sin}\gamma}$ 

 $-2 -$ 

Thus the orthogonal system is defined with  $X$  along a,  $Y$  in the ab plane, and Z normal to this, as shown in the sketch below:

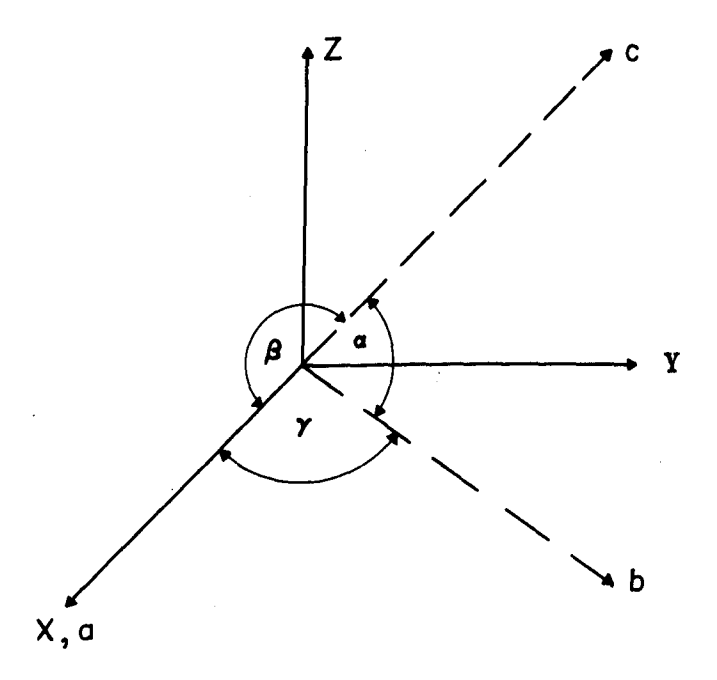

The symmetry information is supplied as a set of matrices and vectors to transform the original coordinates into symmetric equivalents, according to the equation:

where

 $R_{ij}$ 

 $\mathbf{x}$   $\mathbf{R}_1 \cdot \mathbf{x} + \mathbf{V}_1$  (Eq. 1)  $x_i$  = fractional coordinates of generated atoms,  $x_i$  = fractional coordinates of original atoms, symmetry matrix, and

$$
V_i = \text{symmetry vector.}
$$

**Example:** In the space group  $P4_1$  (Int. Tables for X-ray Crystallography; Vol.I, p.167), there are 4 equivalent positions, viz., x, y, z;  $\bar{x}$ ,  $\bar{y}$ ,  $1/2+z$ ;  $\bar{y}$ ,  $\bar{x}$ ,  $1/4 + z$ ; and y,  $\bar{x}$ ,  $3/4 + z$ .

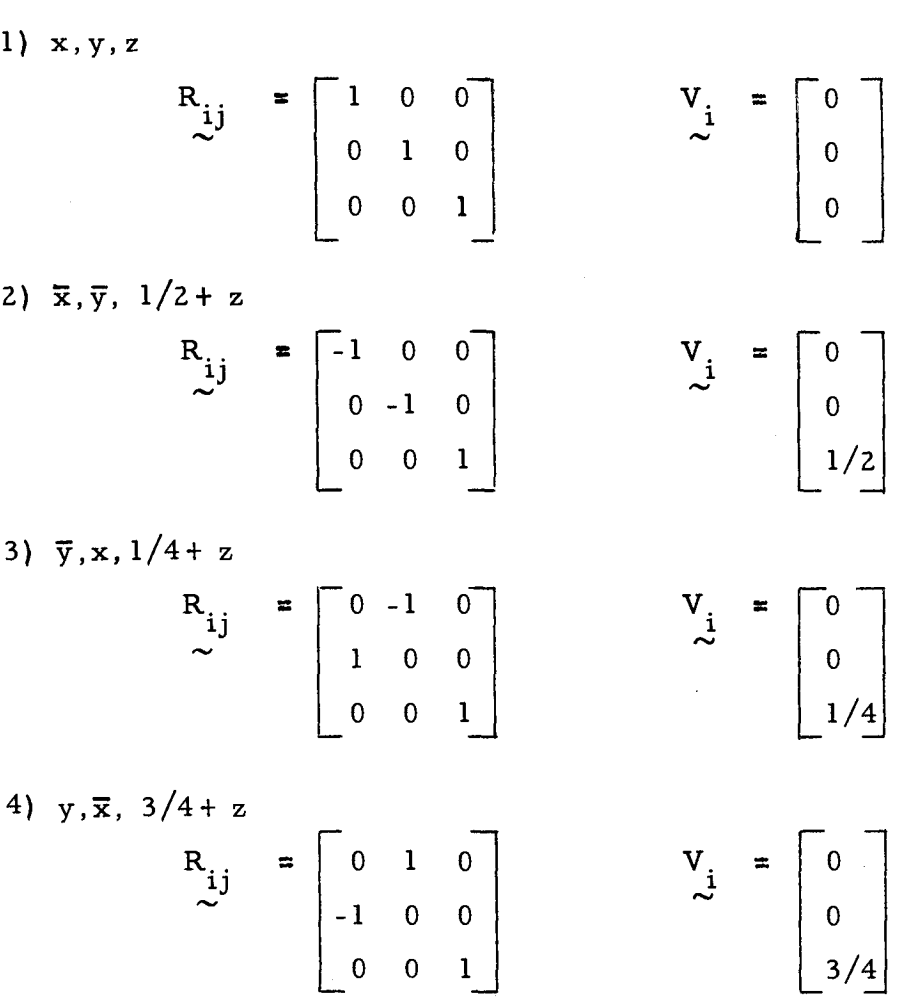

Centrosymmetric equivalents do not require separate matrices, and certain types of hexagonal and rhombohedral symmetry, as well as I, F, A, B, C-centring, are dealt with separately; so that the maximum number of matrices required is 24.

It often happens, *in* mineral structures, that many atoms are in special positions and thus do not obey the same symmetry. To cope with this situation, a symmetry list is supplied for each symmetry and the number of the applicable symmetry list is supplied with each atom.

人名英格兰人姓氏法国的变体

These positions have the following matrices and vectors:

As an example, suppose that a structure with the space group P4 (Int. Tables for X-ray Crystallography Vol. I, p.167) has three independent atoms: the first on position 4d, the second on 2c, and the last on la. The matrices for the 4d positions x, y, z;  $\overline{x}, \overline{y}$ , z;  $y, \overline{x}$ , z;  $\overline{y}$ , x, z, respectively, are:

$$
\begin{bmatrix}1\\1\\0\\1\\0\end{bmatrix}\qquad\begin{bmatrix}2\\-1\\0\\0\\-1\\0\end{bmatrix}\qquad\begin{bmatrix}3\\0\\-1\\-1\\0\\0\end{bmatrix}\qquad\begin{bmatrix}0\\0\\-1\\0\\0\\0\end{bmatrix}\qquad\begin{bmatrix}0\\-1\\1\\0\\0\\0\end{bmatrix}
$$

The 2c positions 0,  $1/2$ , z and  $1/2$ , 0, z may be considered x, y, z and y, x, z, and therefore have matrices 1 and 3 above  $(0 = -0)$ . The la position  $0, 0, 2$  will, of course, have matrix 1.

There are, therefore, three symmetry lists of matrix numbers:

 $1\quad 2\quad 3\quad 4$ 13 1

All equivalents within the unit cell are generated for each atom before proceeding to the next atom. The surrounding unit cells are then "scanned" with the total contents of 1 unit cell, all equivalents less than the calculated distance from the centre of the original group being saved. When this procedure has been carried out for all atoms, the complete list of generated atoms is searched for all distances less than the pre-set limit from each of the "original" atoms in turn. The angles between each pair of distances found around each "original" atom are then calculated and printed.

- 5 -

#### INPUT

The input to the program is via punched cards. In the description,  $b$  = blank and  $x$  = a number which may be zero or blank. Leading zeros may be left blank. The format of the card description is the same as the format for the first card.

#### First Card

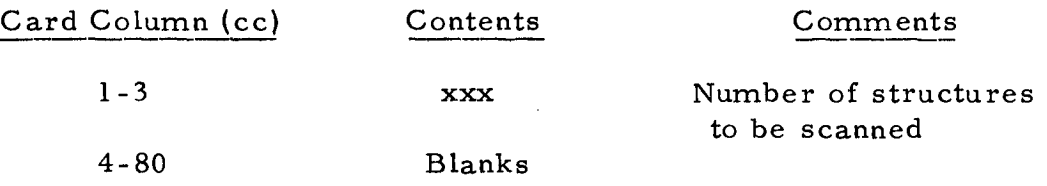

The remaining cards are in sets, one set per structure.

#### Title Card

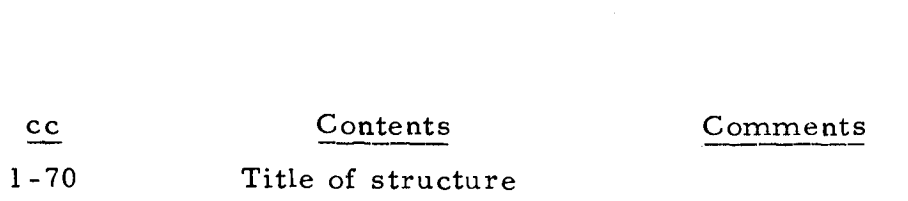

### Parameter Card

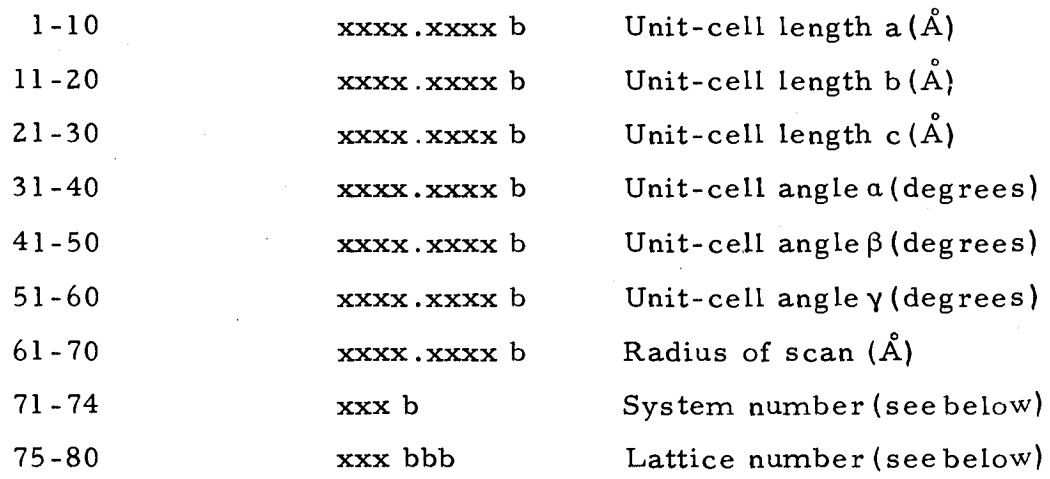

- 6 -

**The system numbers determine the orthogonalization procedure,** 

**and have been selected as follows:** 

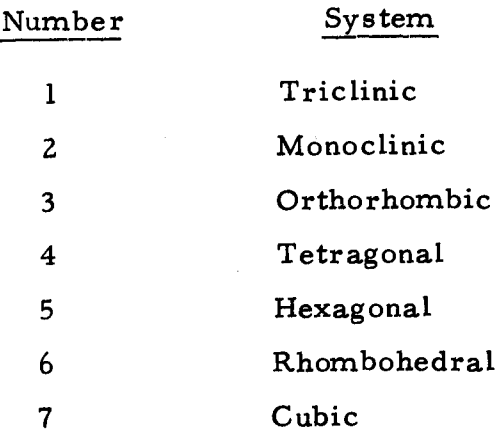

**The lattice number is more complex, and is used to control the types of equivalent atoms generated.** 

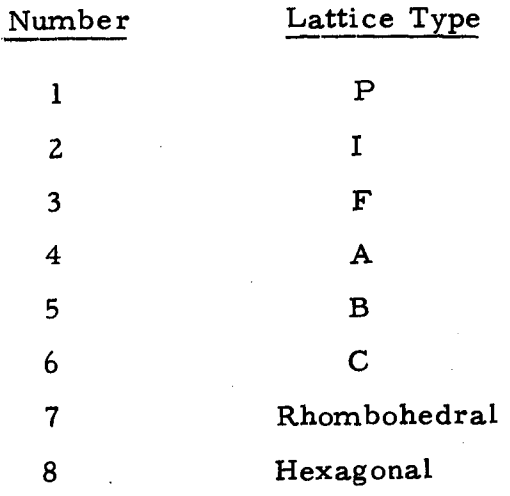

**As an illustration, 4 would produce equivalent atoms at x, y, z and**   $x$ ,  $1/2 + y$ ,  $1/2 + z$ ; 7 produces atoms at  $xyz$ , zxy and  $yzx$ ; and 8 produces **atoms at xyz**;  $1/3 + x$ ,  $2/3 + z$ ; **and**  $2/3 + x$ ,  $1/3$  **X** z. If a particular lattice type is specified, all atoms obey this symmetry (as distinct from a **centre of symmetry; see Atom Coordinate Cards below). However, in the** 

**case when the system number is 5 or 6,the lattice number need not be 7 or 8; e.g.;if the space group is P6, the system number is 5 but the lattice nurnber is 1.** 

**The next cards are the matrices for the symmetry operations, and the number of cells to be scanned in each direction. The program is set toscan**  three **cells in each direction (-1, 0, 1) around the central cell. However, if any of the cell lengths is less than or only slightly greater than the radius of the scan,it is possible that important distances will be missed. In order to avoid this, the number of cells to be scanned can be changed to 2n + 1 where n >1, in any or all directions; i.e., if** five cells are to be scanned in the **y** direction,  $n_y$  **z** 2.

#### Matrix **Cards**

**The first card is** 

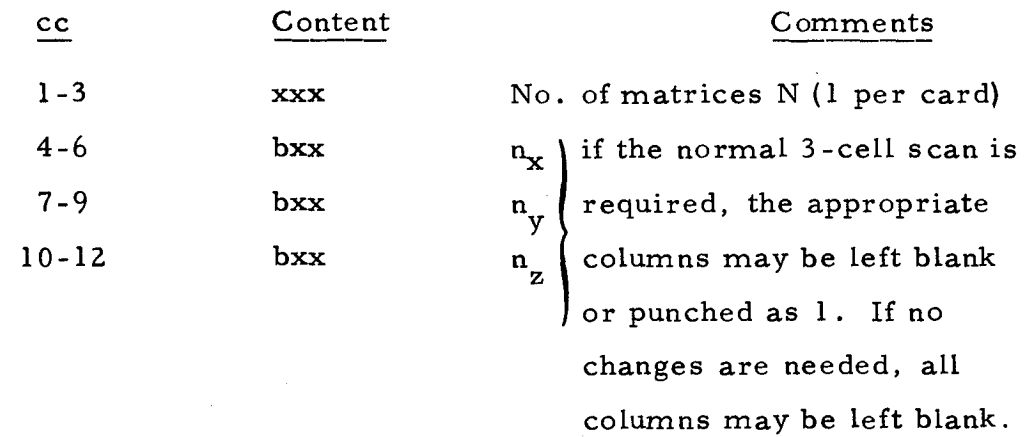

#### **13-80 blanks**

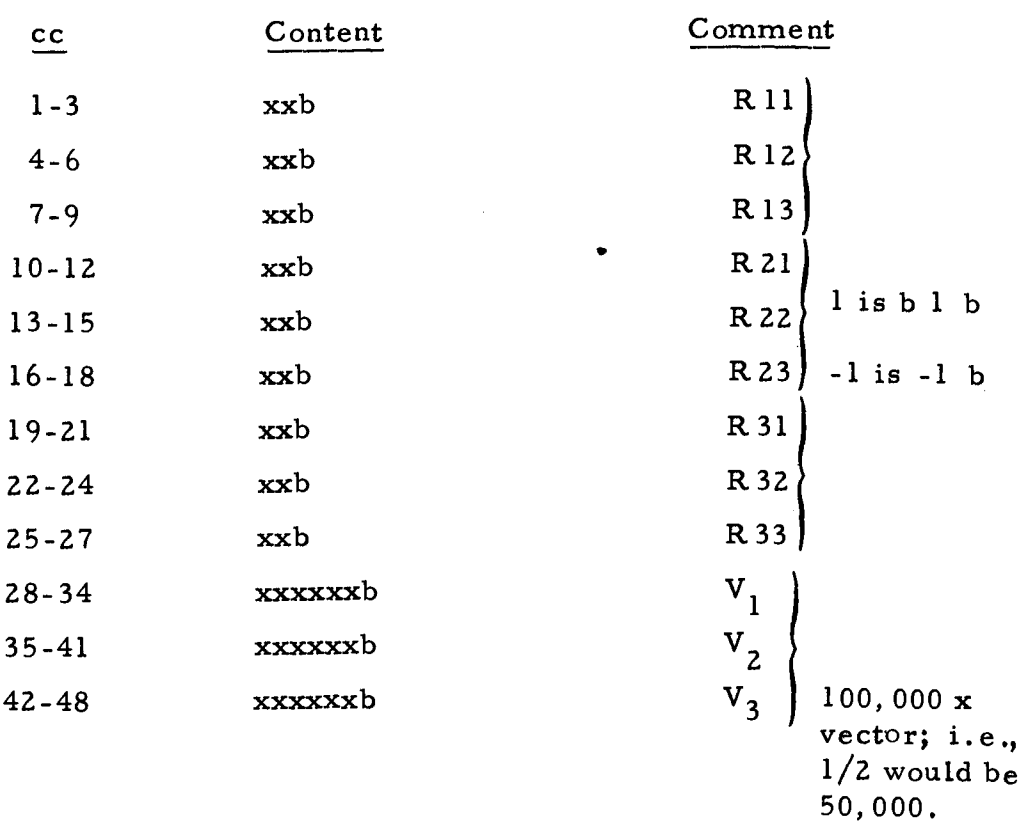

There are then N cards, each of which has the format:

49-80 blank

The next cards are the symmetry list.

### Symmetry Cards

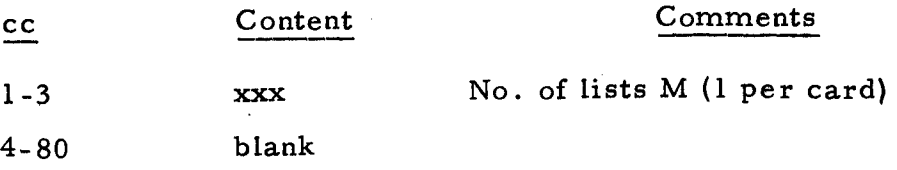

which is followed by M cards, each of which has the format:

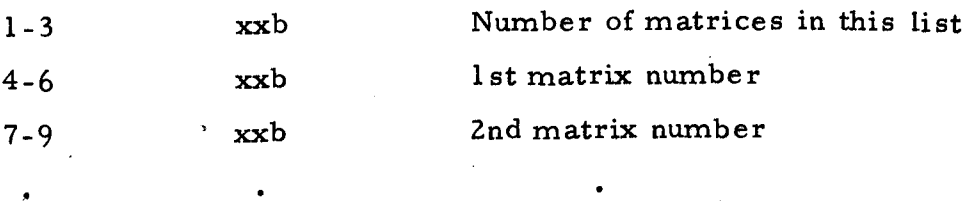

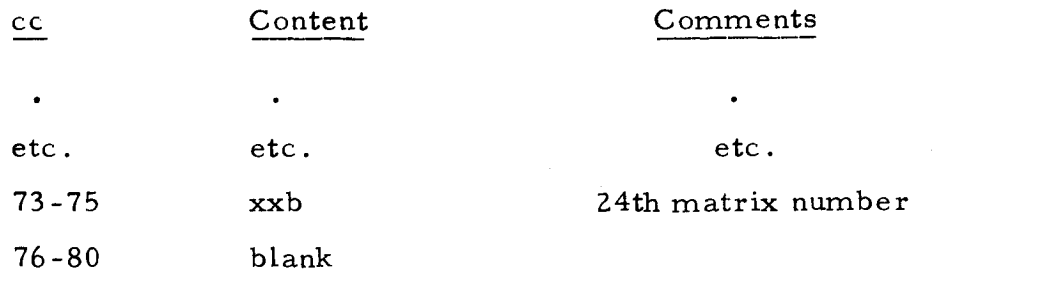

Matrix numbers need only be given for the number of matrices specified in the first two columns; the remainder of the card may be left blank.

The remaining cards are atom coordinate cards,

#### Atom Coordinate Cards

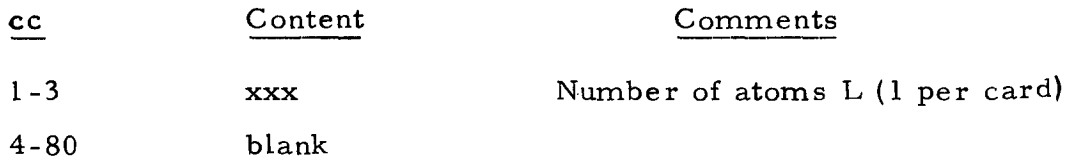

followed by L cards, each of which contains the following information:

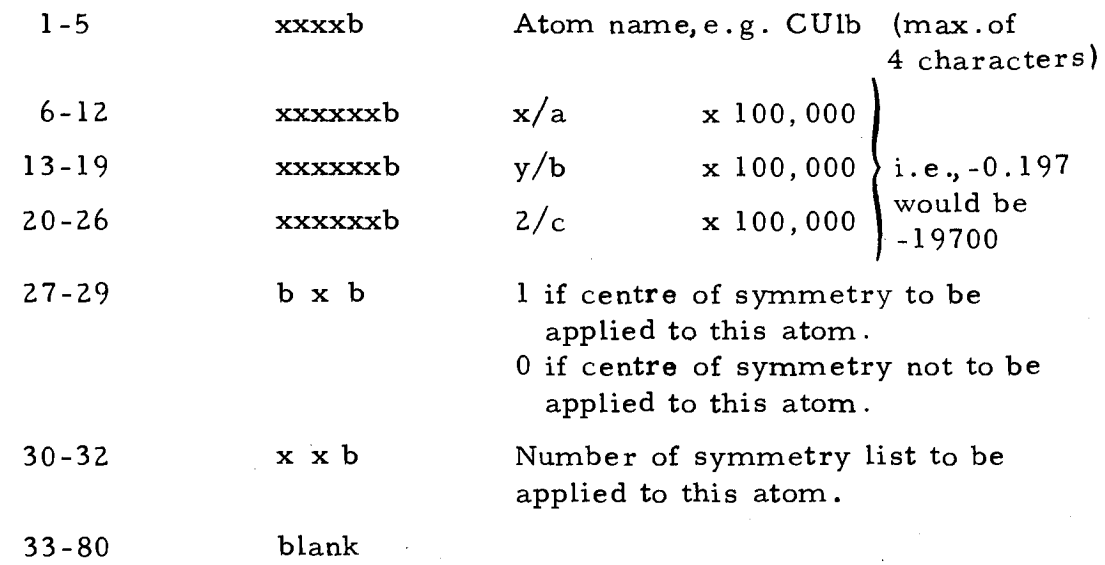

For subsequent structures, insert the appropriate title card and the cards relating to it. In order to run the program on the IBM 360 computer, the last card of the last structure should be followed by a card with  $\sqrt{*}$ in card columns 1 and 2 and the remainder blank.

#### **OUTPUT**

**The output is fairly self-explanatory. The first page is headed by the program name, followed by the structure title, the cell parameters and the orthogonality matrix,in the form:** 

$$
\begin{bmatrix} T_{11} & T_{12} & T_{13} \\ 0 & T_{22} & T_{23} \\ 0 & 0 & T_{33} \end{bmatrix}
$$

**The atomic coordinates come next,with the atom number (L) and the orthogonal coordinates in**  $\mathring{A}$ **.** The last four numbers on the page are the **orthogonal dimensions of the block defined by the input atoms, and the total**  radius of the circumscribing sphere, all in  $\mathring{A}$ .

**The remaining pages need hardly any explanation. On the first pages are listed the equivalents. All saved equivalents are presented on separate pages for each atom. On each line, the first number is 1000L plus the number of this equivalent; the next three numbers are the coordinates in fractions of a unit cell; next is the number of this equivalent in the equivalent list of all atoms; and the last three numbers are the orthogonalized coordinates in A.** 

**The subsequent pages give the bonds and angles around each atom. Before each list of angles, 1000L and the atom name** are printed for **all atoms, to facilitate interpretation of the lists of lengths and angles. In the following lines, the number in the first column gives the atom 1000L** plus equivalent

- 11 **-** 

number 1; that in the second column gives the name of the central atom; and that in the third gives the atom 1000L plus equivalent number 2. The fourth and fifth columns give the distances  $(\hat{A})$  between the first and central atoms and between the third and central atoms, respectively. The final number in the line is the angle centred on the central atom. Subsequent lines give the lengths and angles from the central atom to other neighbouring ones, e.g.,

3006 OXY1 1017 d<sub>1</sub> d<sub>2</sub> O,

in which  $d_1$  and  $d_2$  are the two bond lengths, and  $\Theta$  is the angle centred on OXY1 to the 6th equivalent of atom 3 and the 17th equivalent of atom 1.

EJG:(PES):vb

- 12 -

### PROGRAM LISTING

# FORTRAN IV G LEVEL O. MOD O

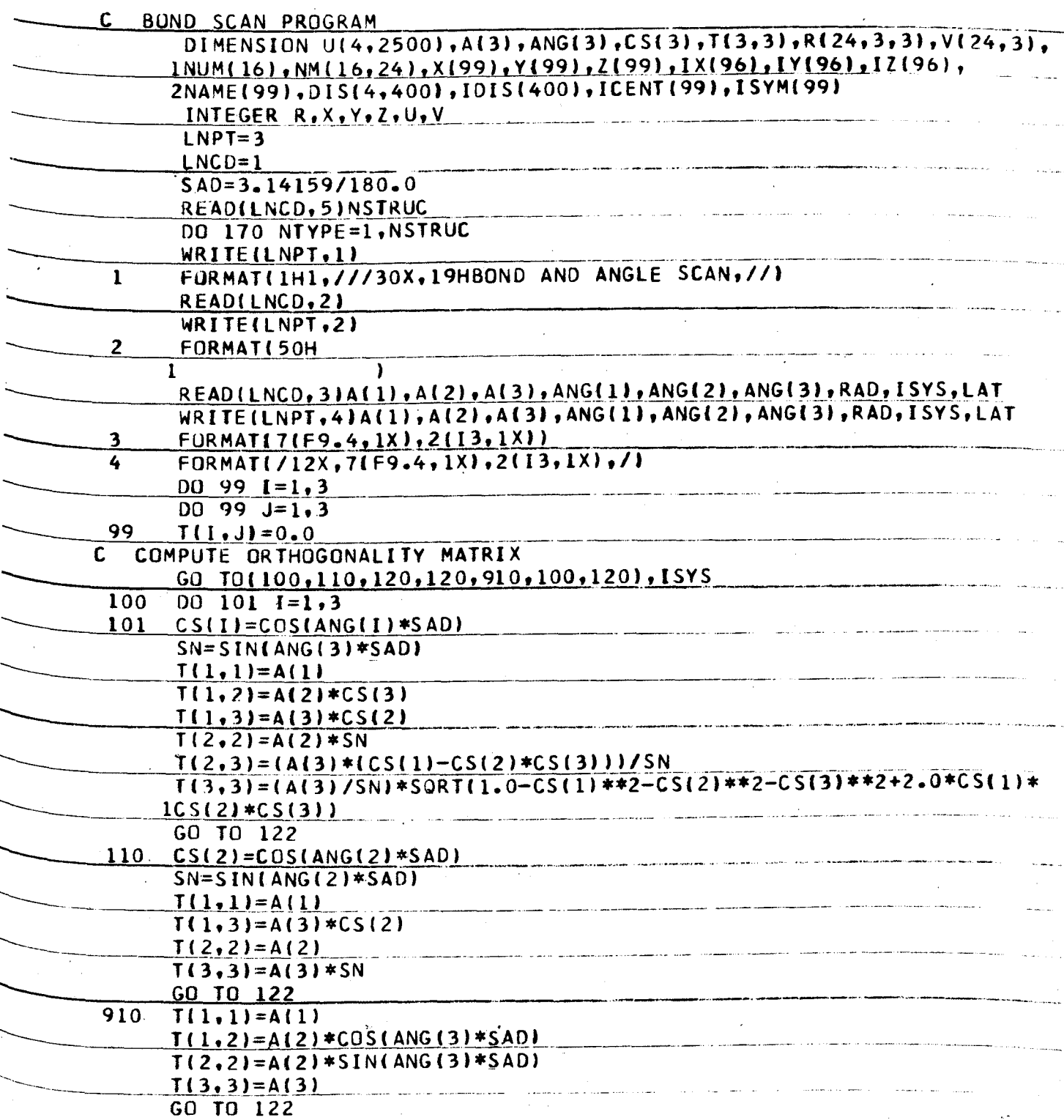

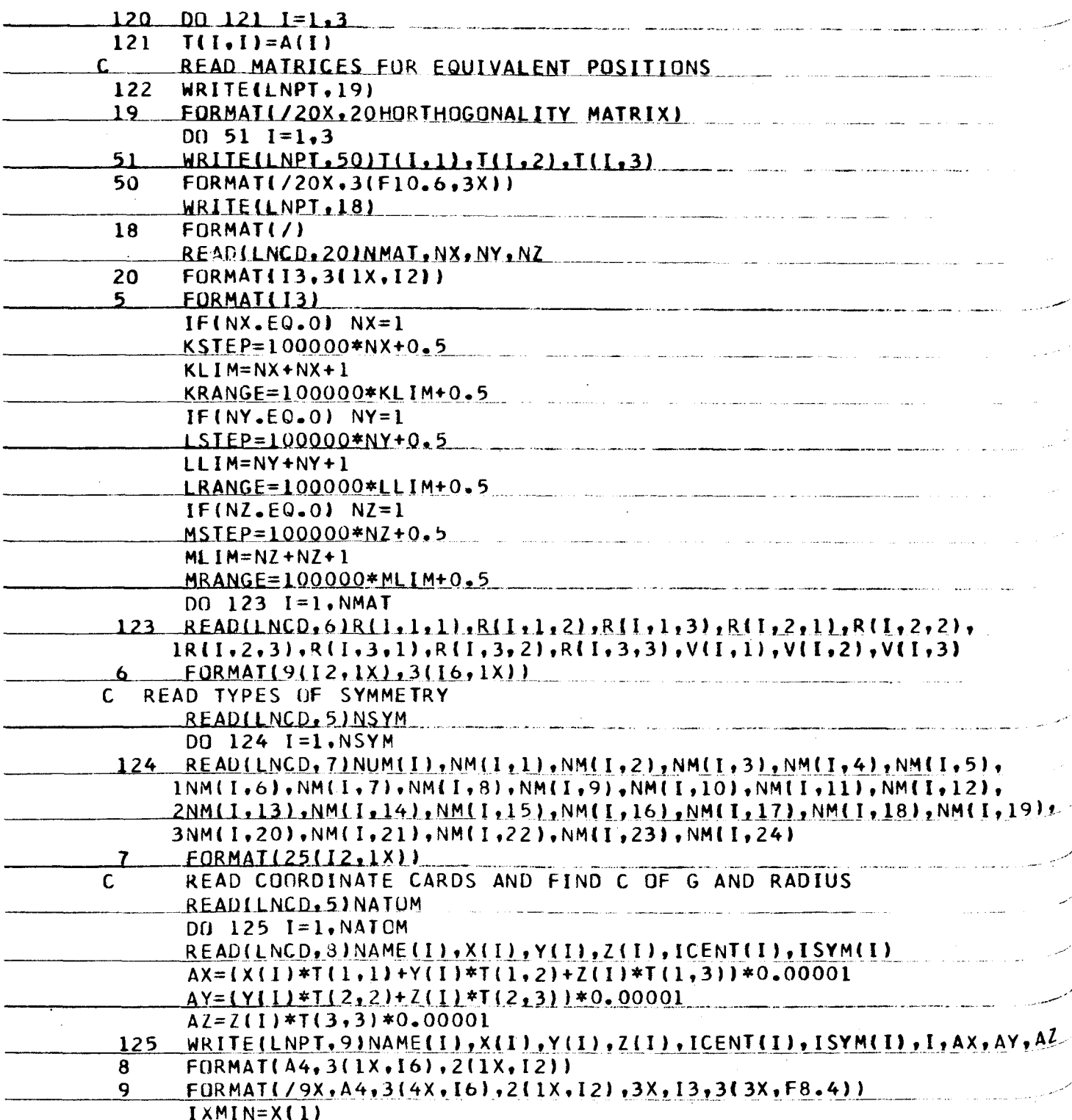

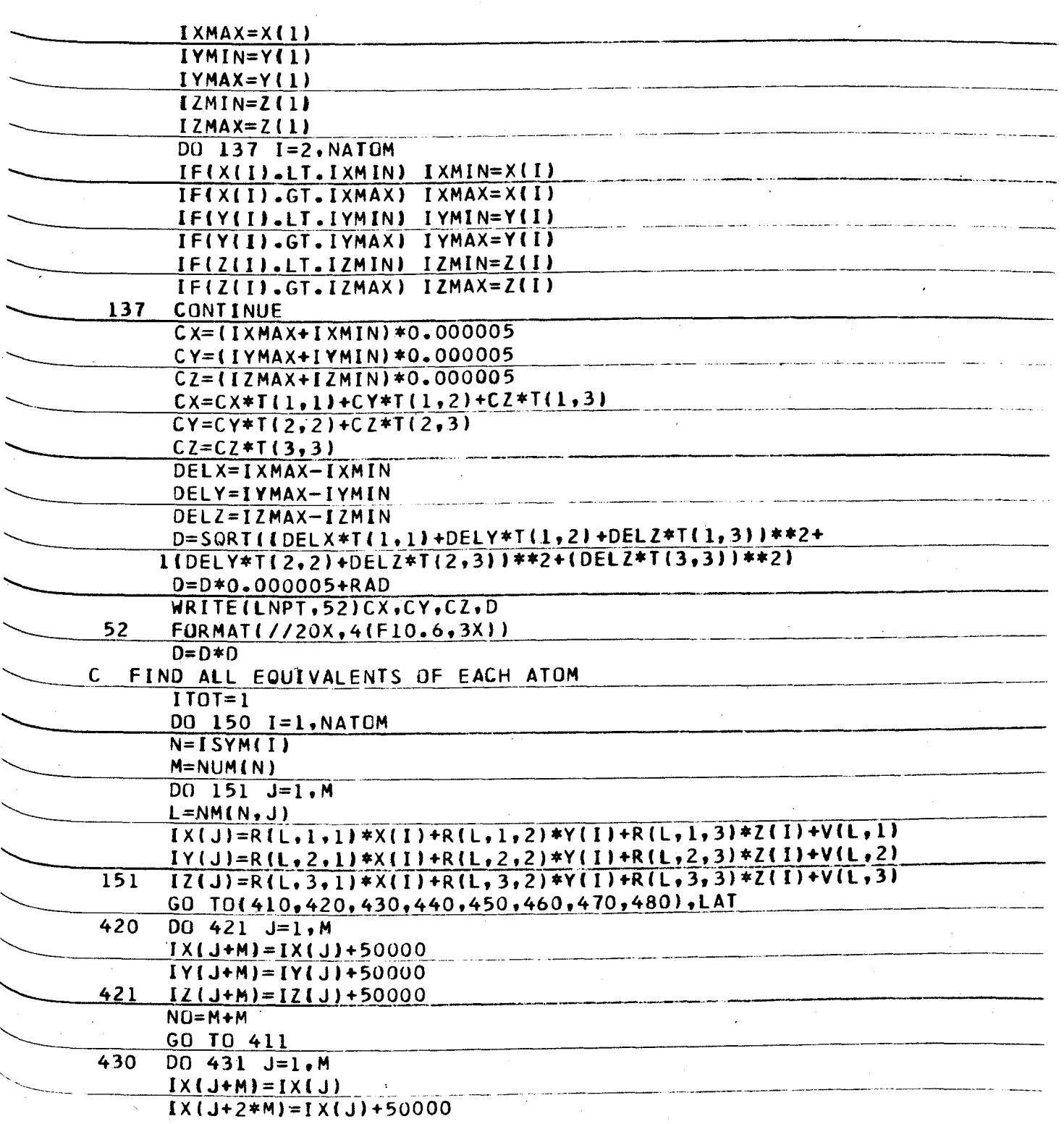

 $-15 -$ 

 $\bar{\bar{z}}$ 

 $\frac{1}{2}$ 

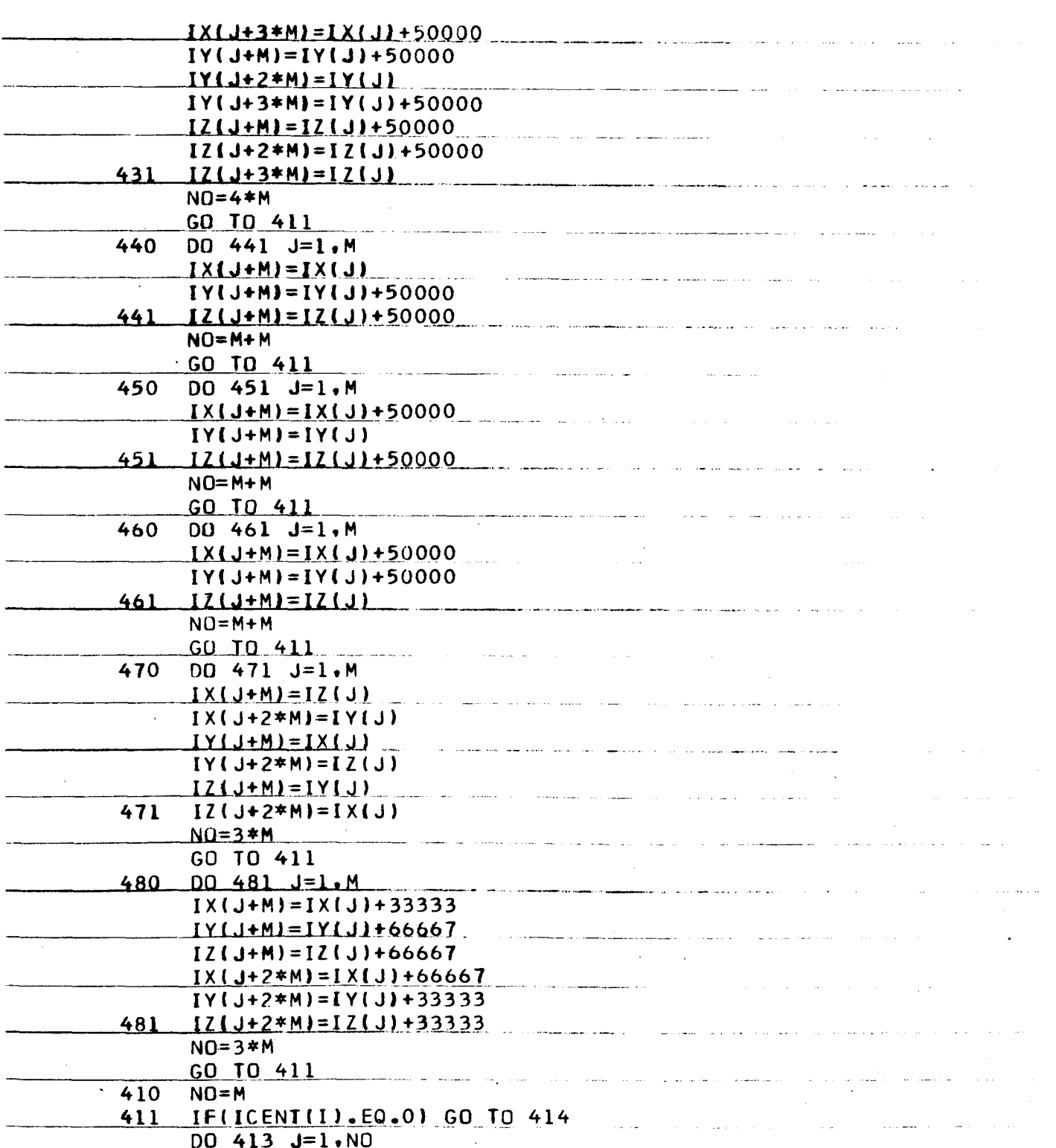

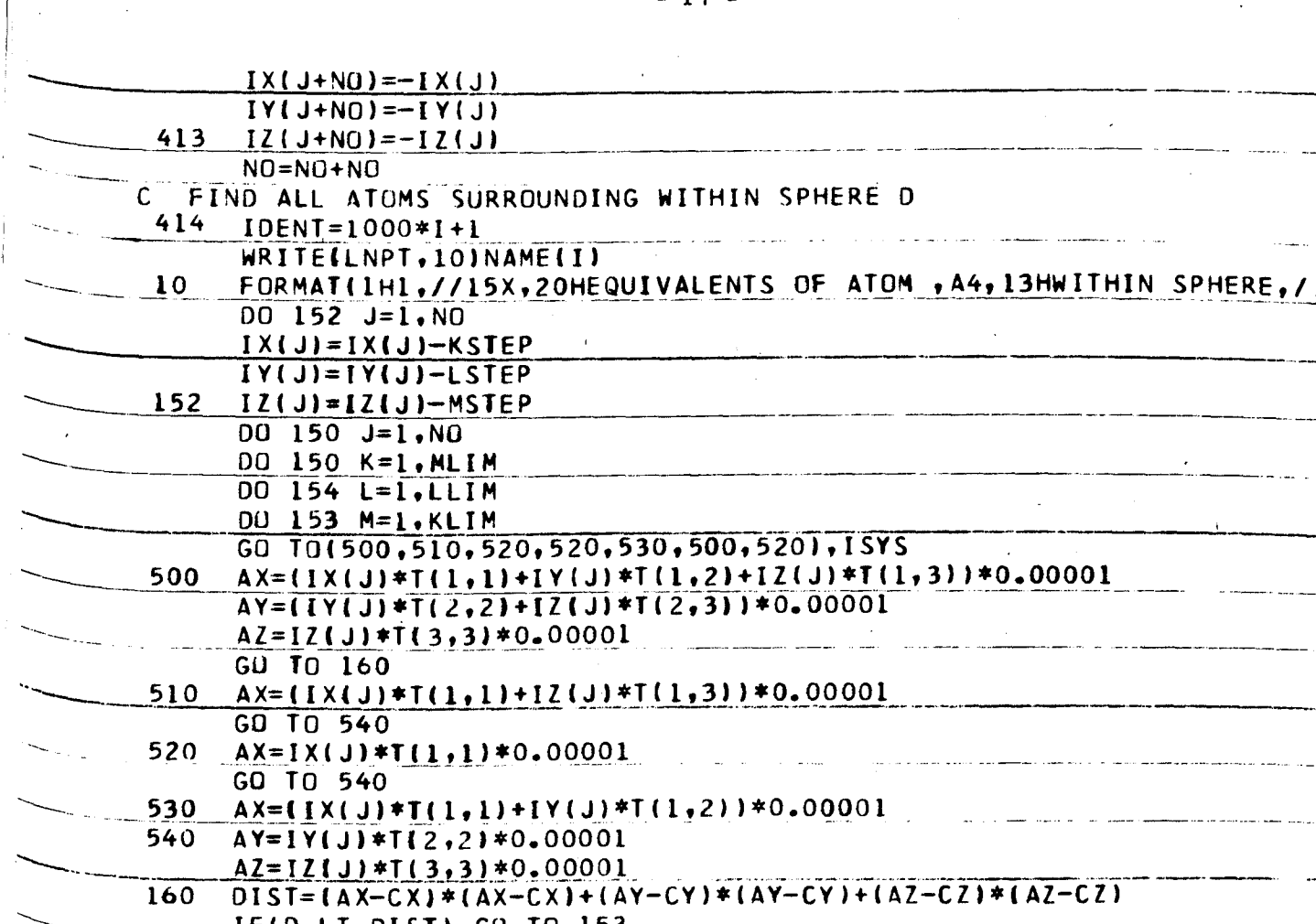

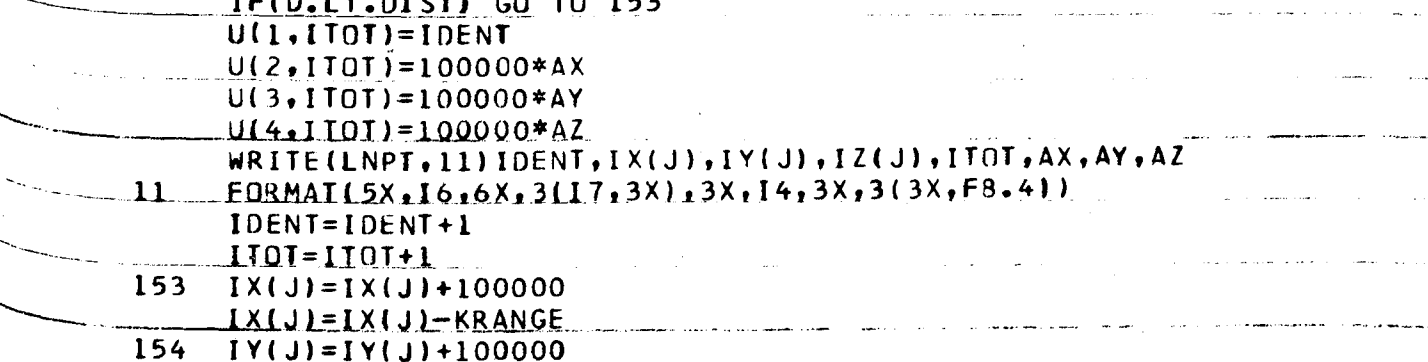

4

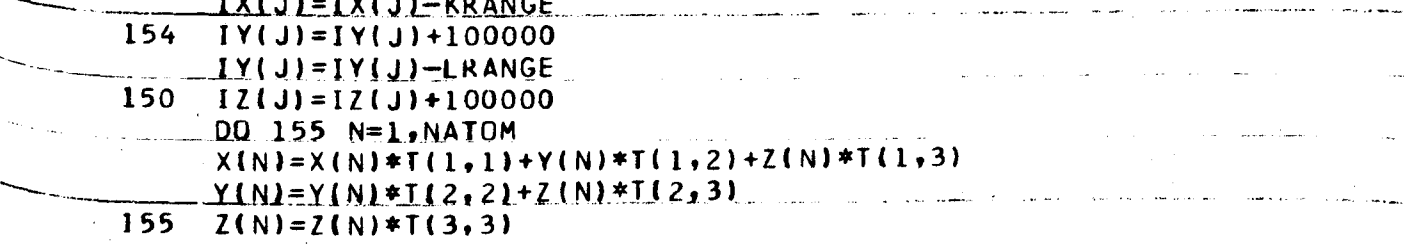

RAD=RAD\*RAD

 $\bar{\rm{z}}$ 

 $\frac{1}{4}$ 

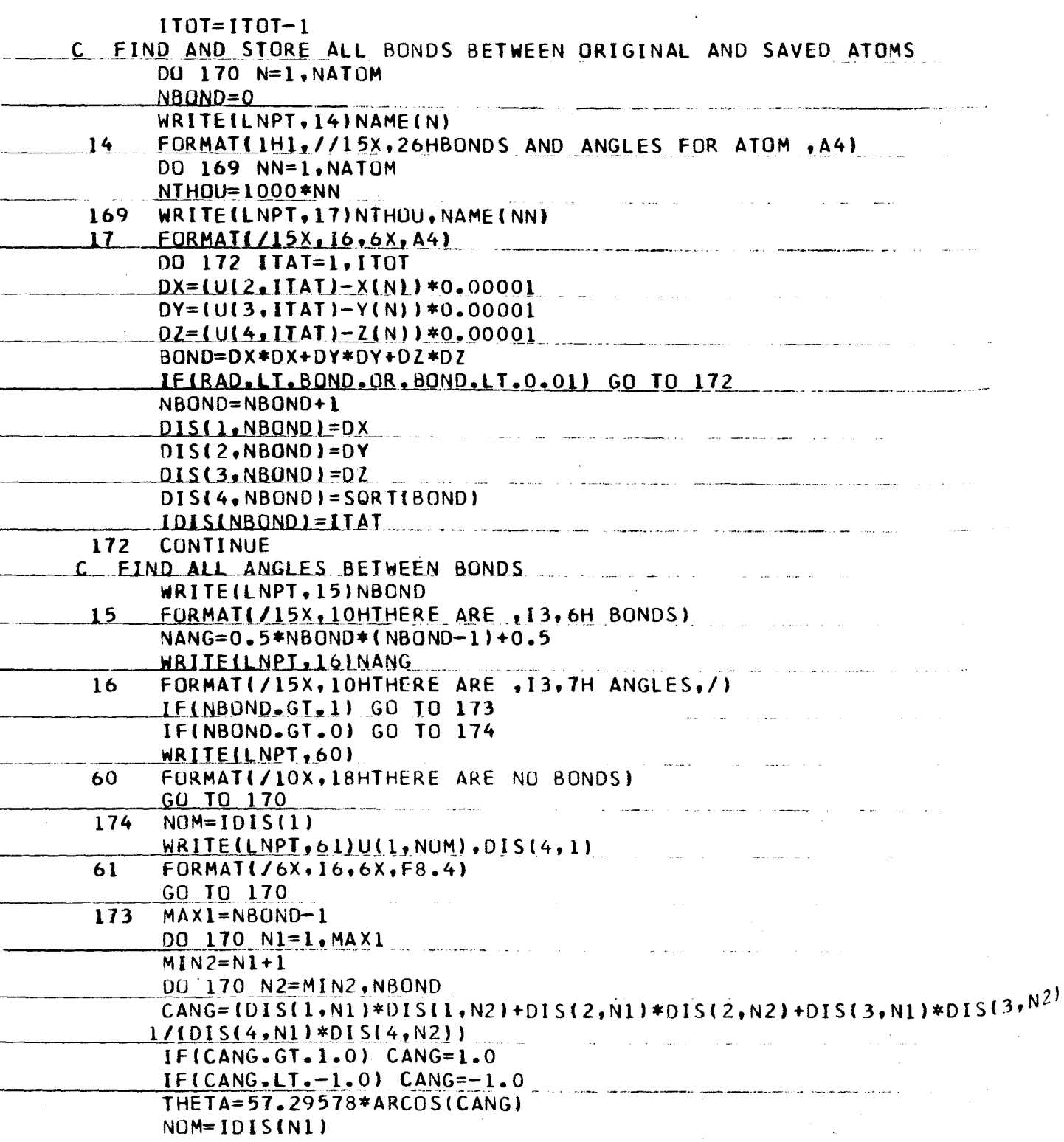

 $-18-$ 

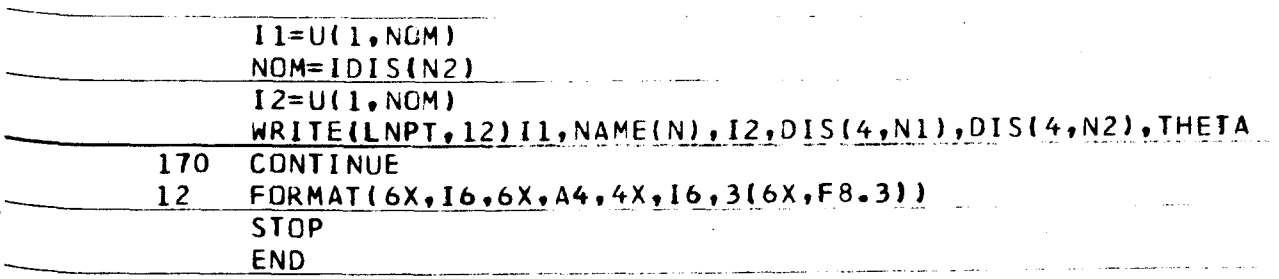